#### **Application for Sharing Interesting Zoo & Aquarium Videos to Social Media**

**Members:** Austin Nebel, Daniel Barnes, Sam Shifflet, Sebastian Vang, Tom Powell, Aryan Joshi, Noah Syens

**Faculty Advisor:** Dr. Alexander Stoytchev **Client:** True360

# **IOWA STATE UNIVERSITY** EE/CPRE/SE 492 Spring 2021, Team sdmay21-02

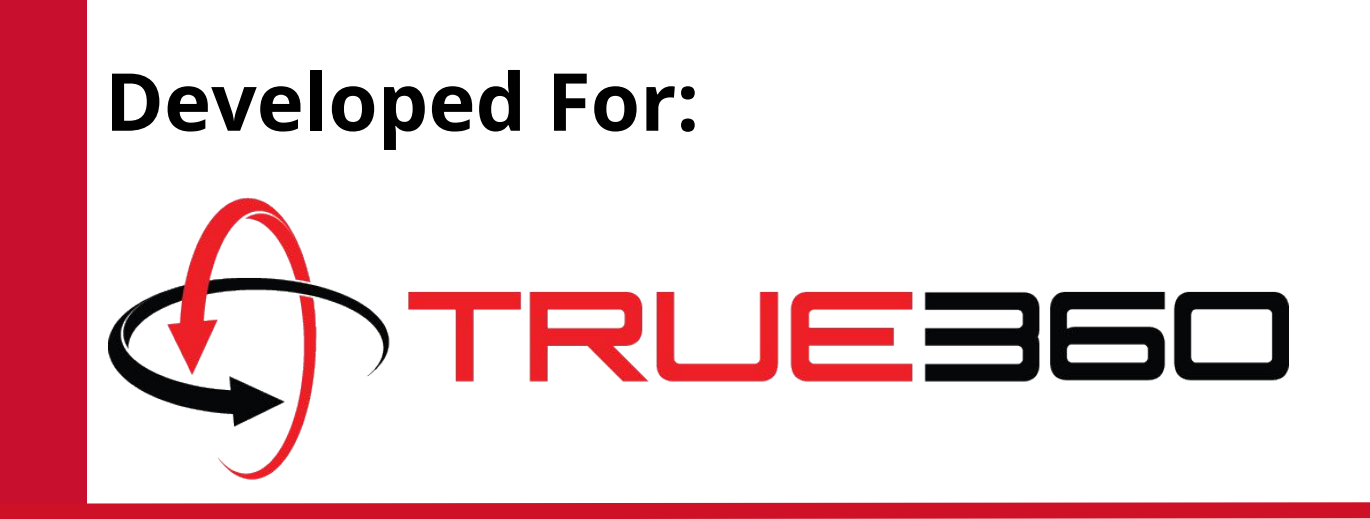

#### **Introduction**

- **Problem** True360 wanted a quick way for customers to share **WOW! Moments** to different social media platforms.
- What is a **WOW! Moment**?
	- Interesting animal moment captured on video (e.g. Red Pandas eating and climbing trees)
- **Solution** Create an in-house social media sharing platform.
- Target audience is Zoo & Aquarium employees.

- **Video analytics**
- **Video formatting** based on platform.

● Built to last and scalable/easily updated.

- Agile Development Model ○ Weekly Spring Meeting with Client
- **Iterative Planning**

## **Upload Process**

True360 Django<br>API

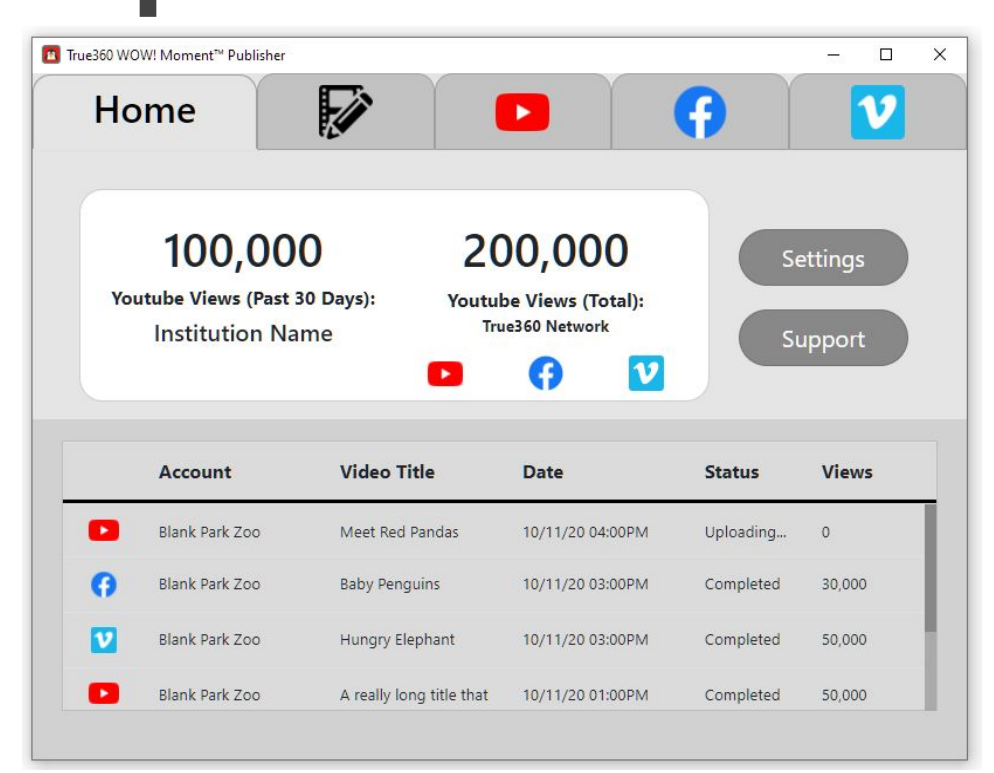

### **Design Requirements**

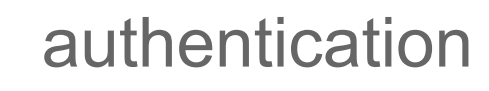

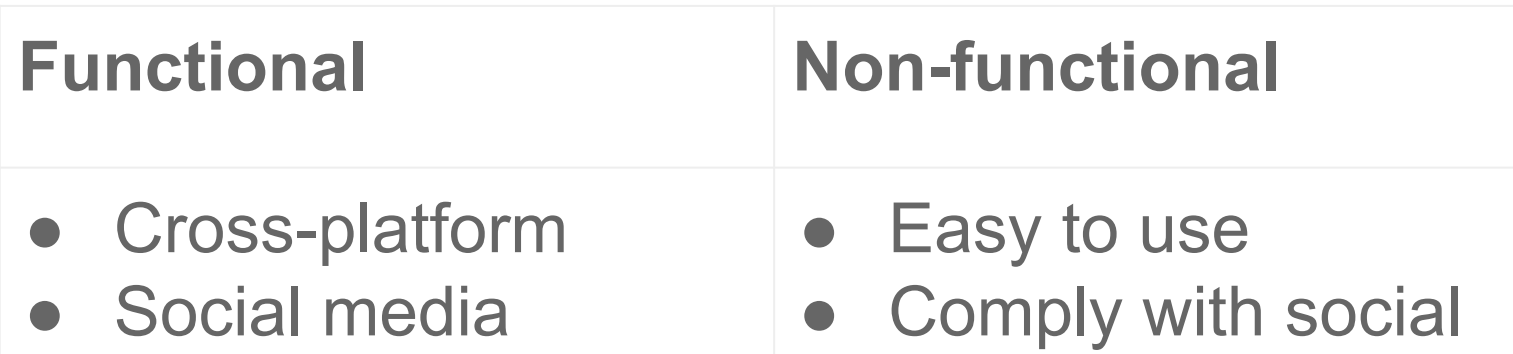

media TOS

## **Design Approach**

- Electron App
	- Jest Automated Unit Tests
	- Spectron Automated E2E Tests
- Django
	- Unittest Python Module

# **Technical Details**

- **Electron Front-end** 
	- Cross-platform
	- Access to Node.js Ecosystem
- React
	- Strong component system
	- Seamless integration with Electron
- Django

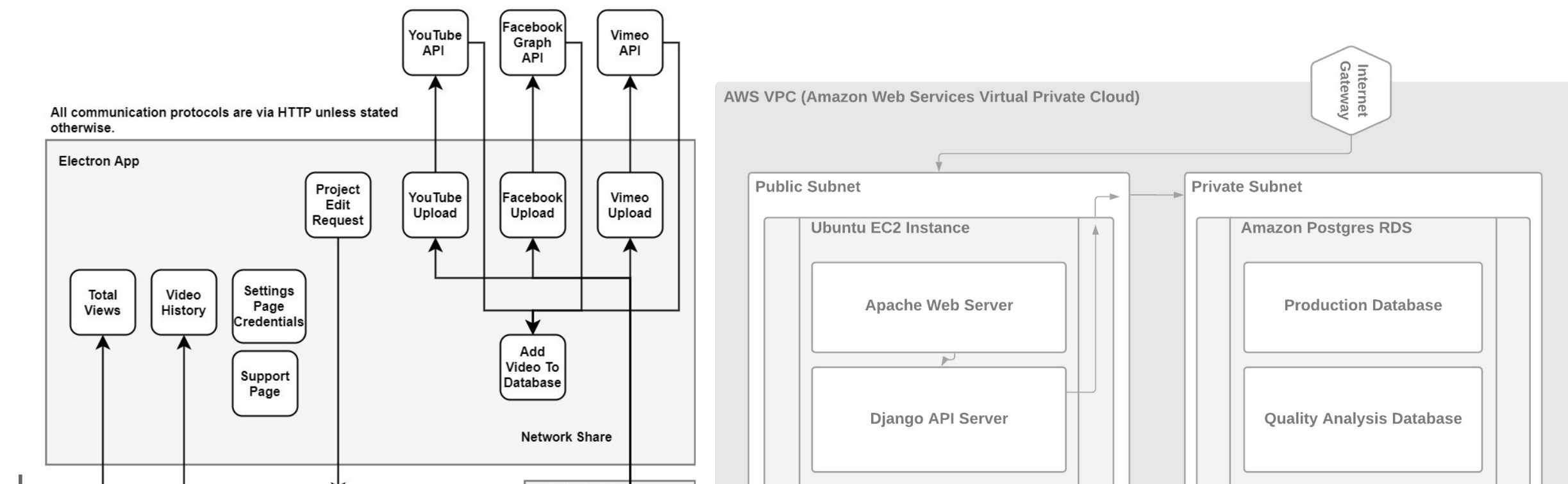

Zoo Network

WOW! Moment

- Follows True360 programming standards
- Unique API Keys for each Institution
	- Helps avoid hitting API Quotas

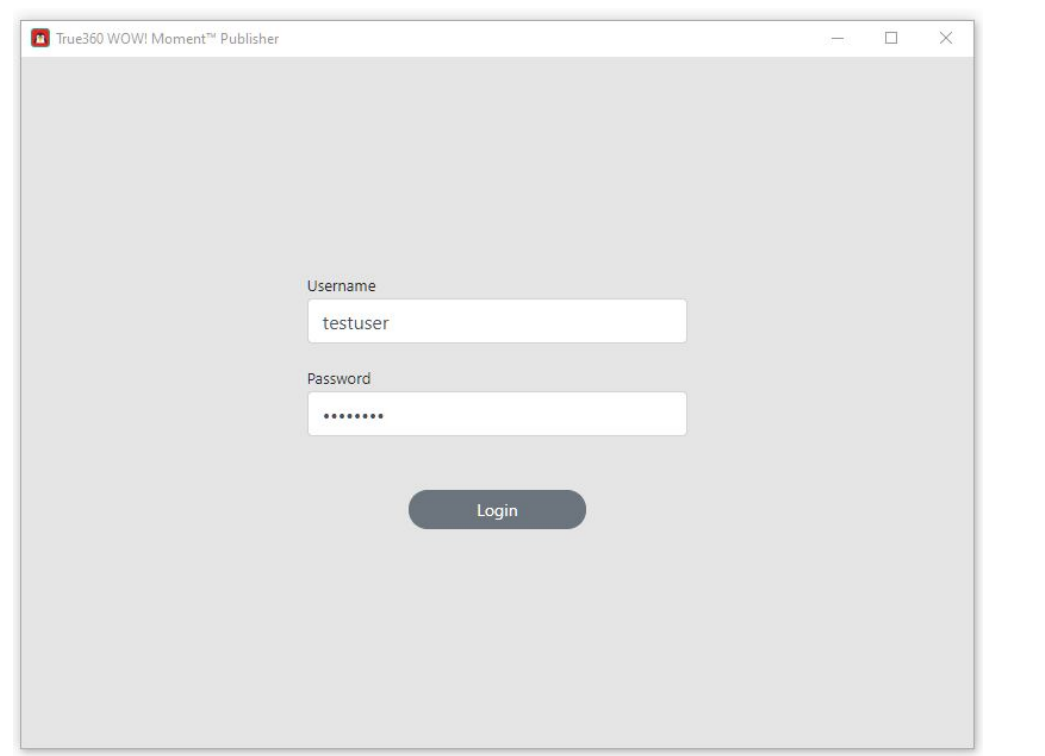

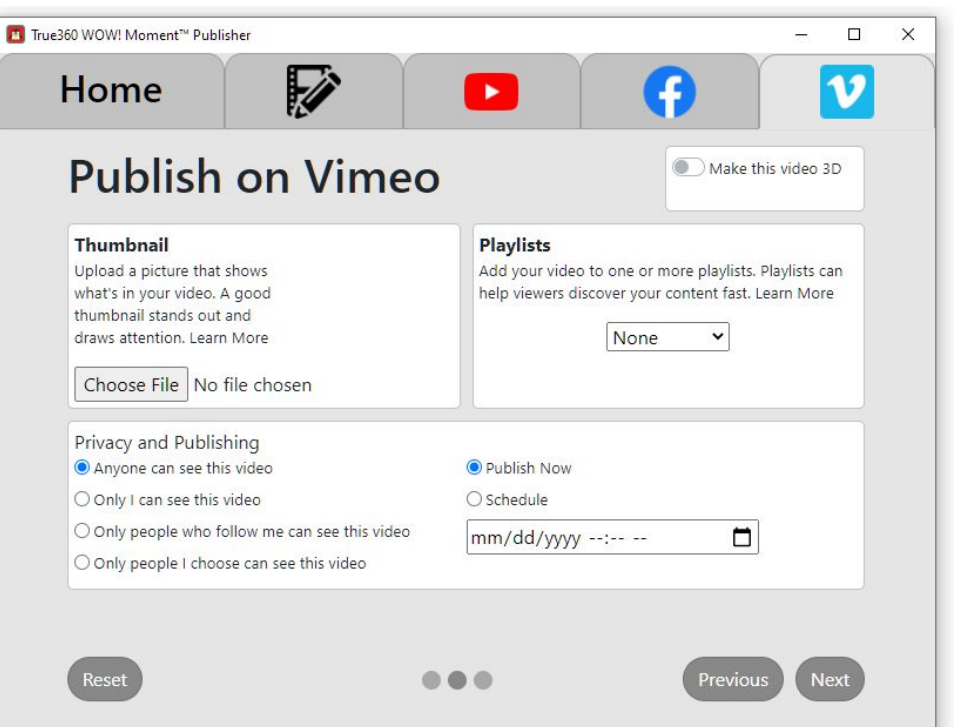

# **Standards**

- **IEEE/ISO/IEC 24748-5-2017 ISO/IEC/IEEE** International Standard Systems and Software Engineering--Life Cycle Management--Part 5: Software Development Planning
- **IEEE/ISO/IEC 23026-2015 ISO/IEC/IEEE** International Standard Systems and software engineering Engineering and management of websites for systems, software, and services information
- **IEEE 1016-2009 IEEE** Standard for Information Technology--Systems Design--Software Design Descriptions

## **Project Resources**

- No budget provided
	- Could not use premium API features
- AWS Cloud

# **Testing**

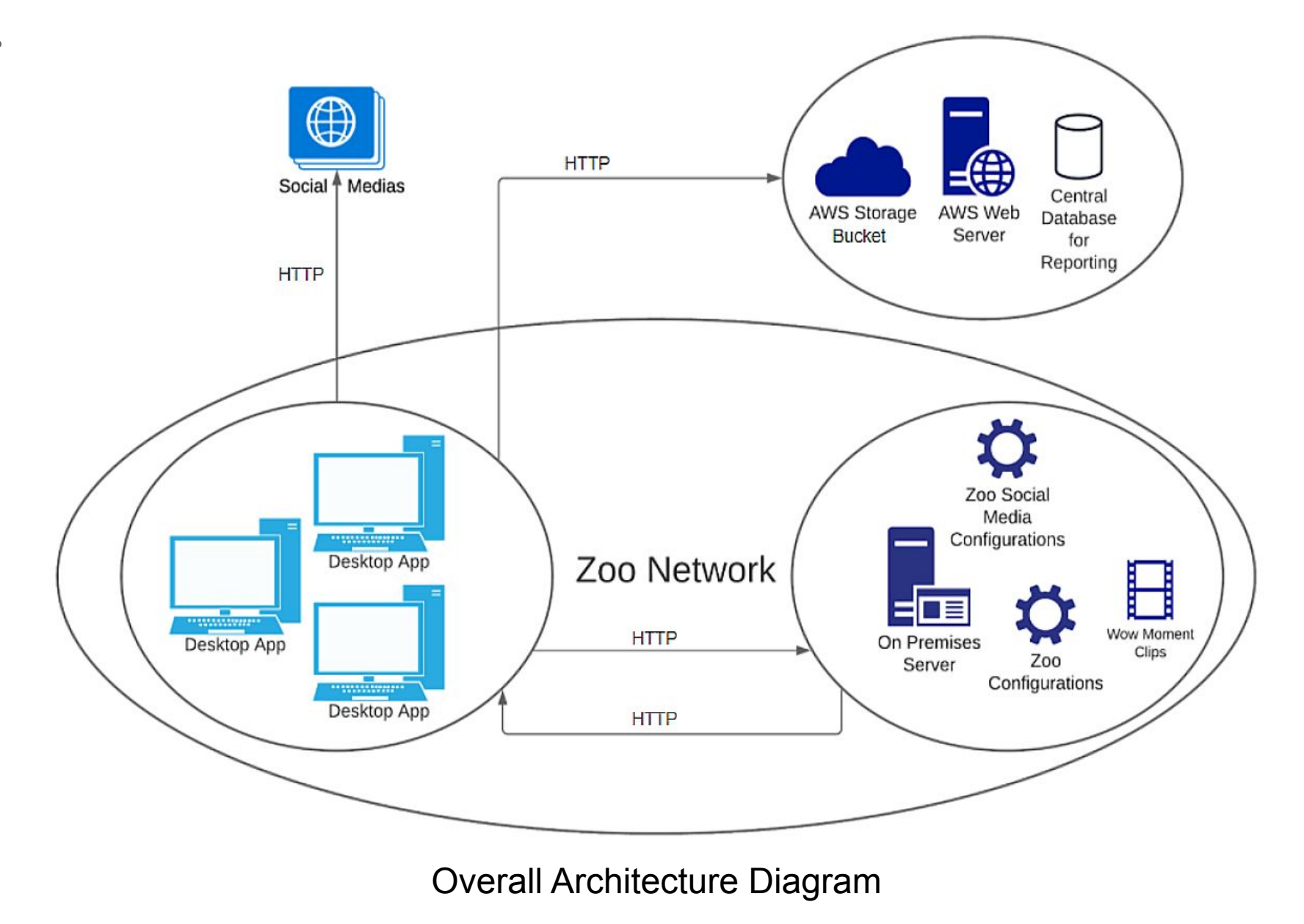

#### Front-End Architecture Diagram Back-End Architecture Diagram

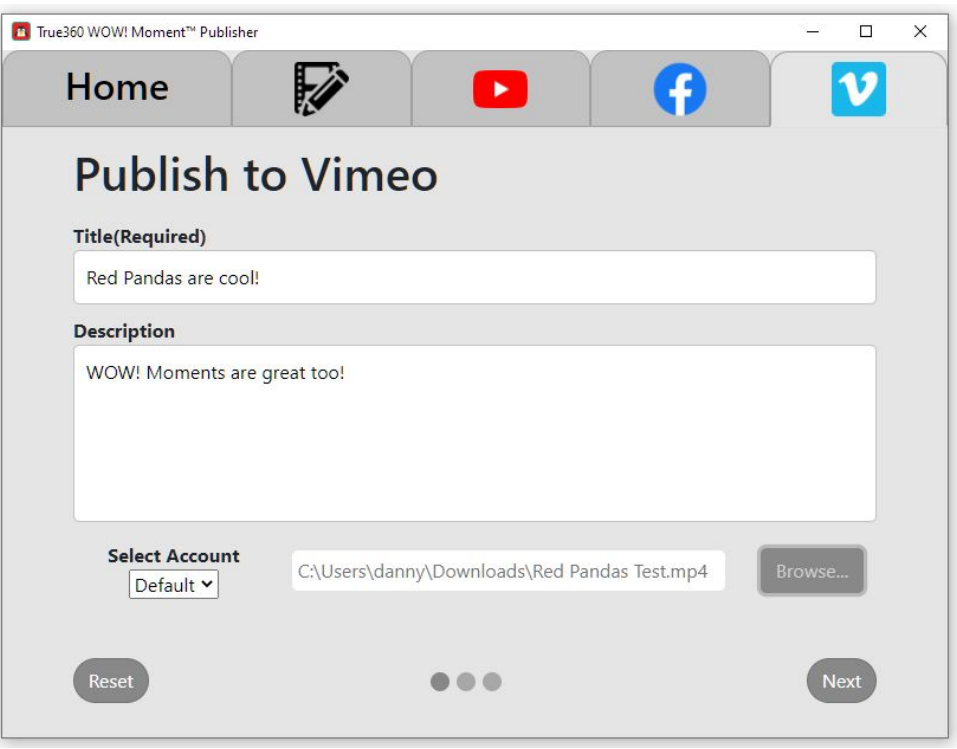

1. Login screen for individual institutions 2. Home page which displays video data unique to institution

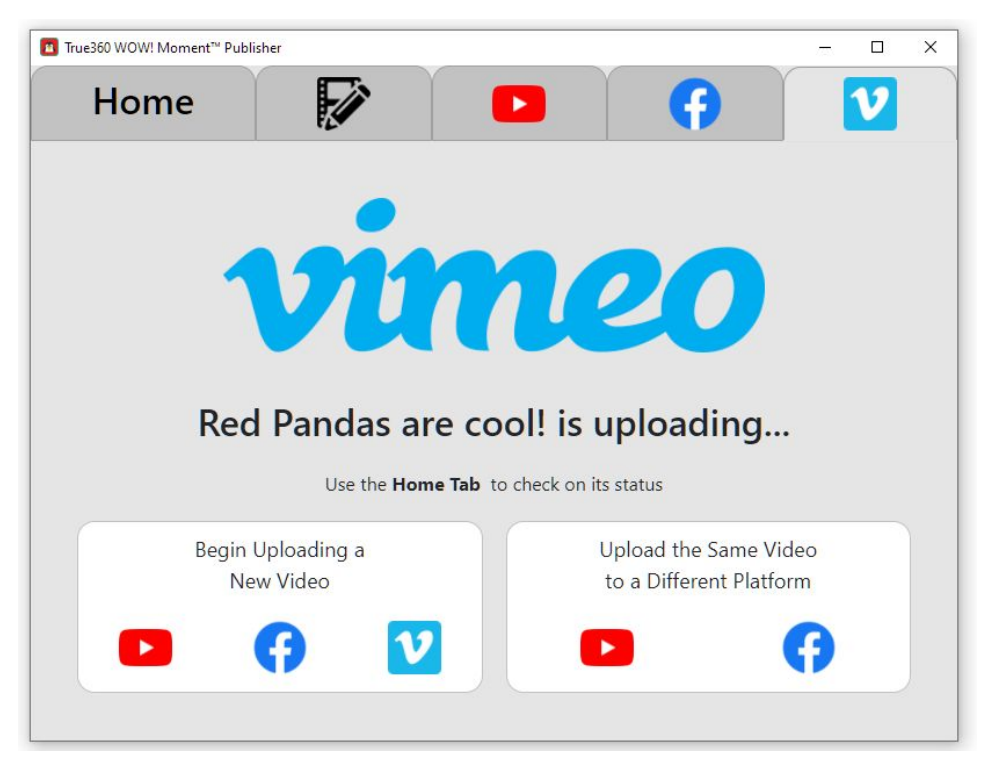

3. First upload page which allows you to set title, description, and choose which video to upload.

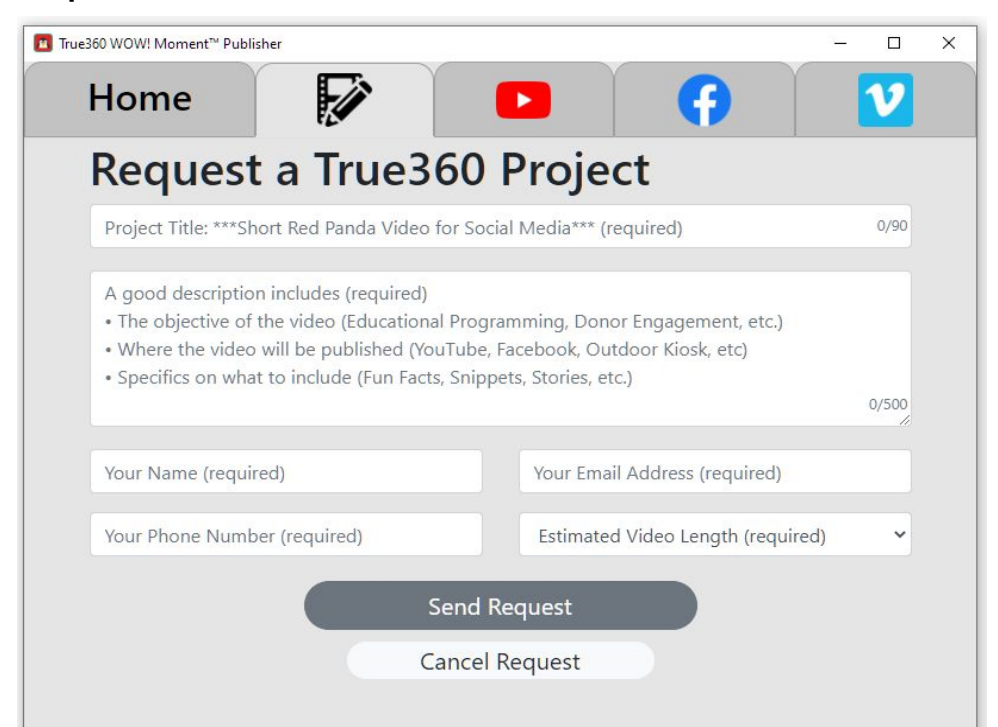

4. Second upload page which allows you to set unique data like a thumbnail,playlist, scheduled upload, and privacy.

5. Upload finished! You can upload with the same data to other social media platforms or start a new upload

6. Request page that gives you the ability to request a custom video(s) from True360